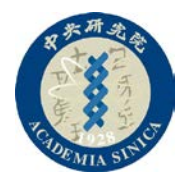

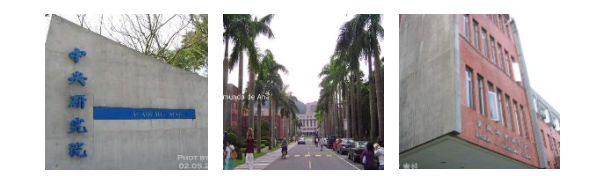

# **Part II 05. The Singleton Pattern: One of a Kind Objects**

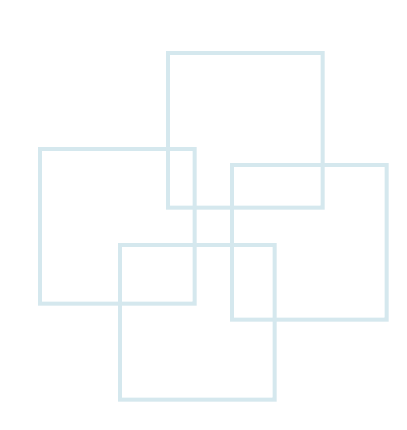

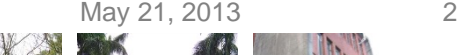

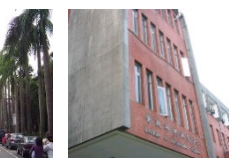

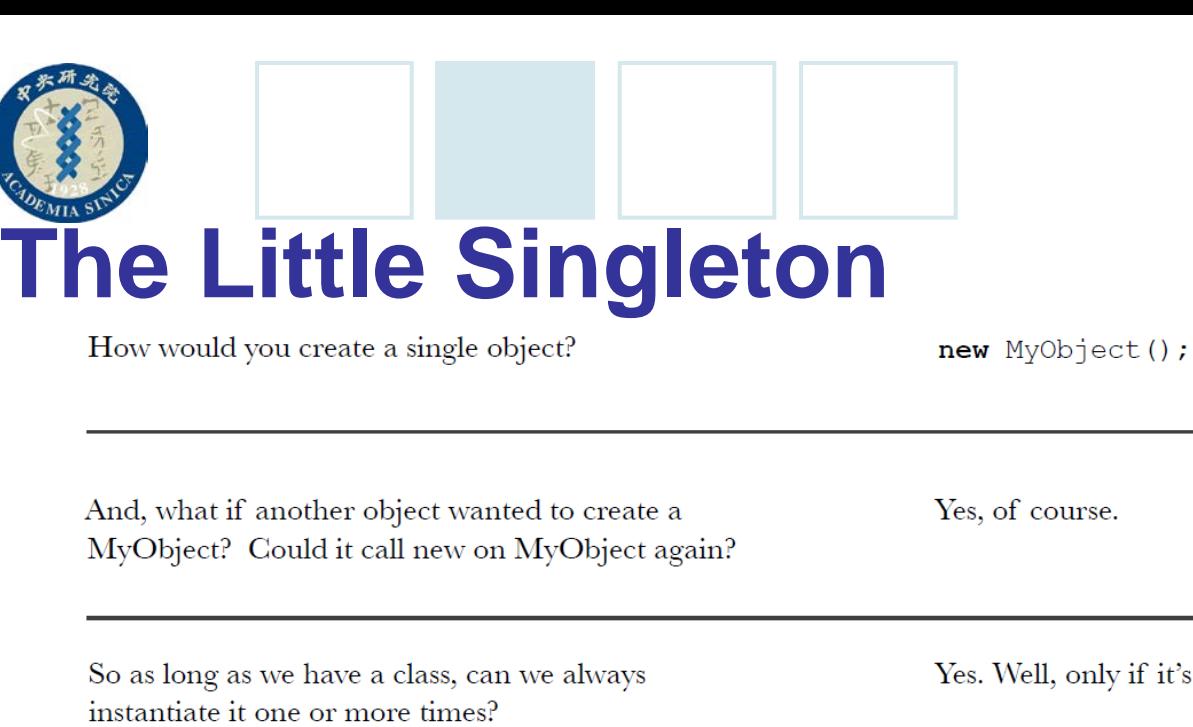

ly if it's a public class.

And if not?

Well, if it's not a public class, only classes in the same package can instantiate it. But they can still instantiate it more than once.

Hmm, interesting.

Did you know you could do this?

No, I'd never thought of it, but I guess it makes sense because it is a legal definition.

public MyClass { private MyClass() {}  $\mathcal{F}$ 

May 21, 2013 3

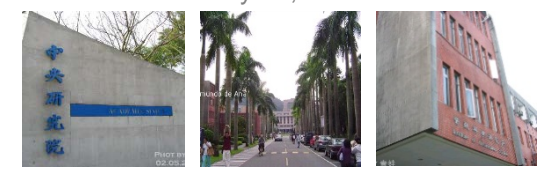

# **The Little Singleton (Cont.)**

What does it mean?

I suppose it is a class that can't be instantiated because it has a private constructor.

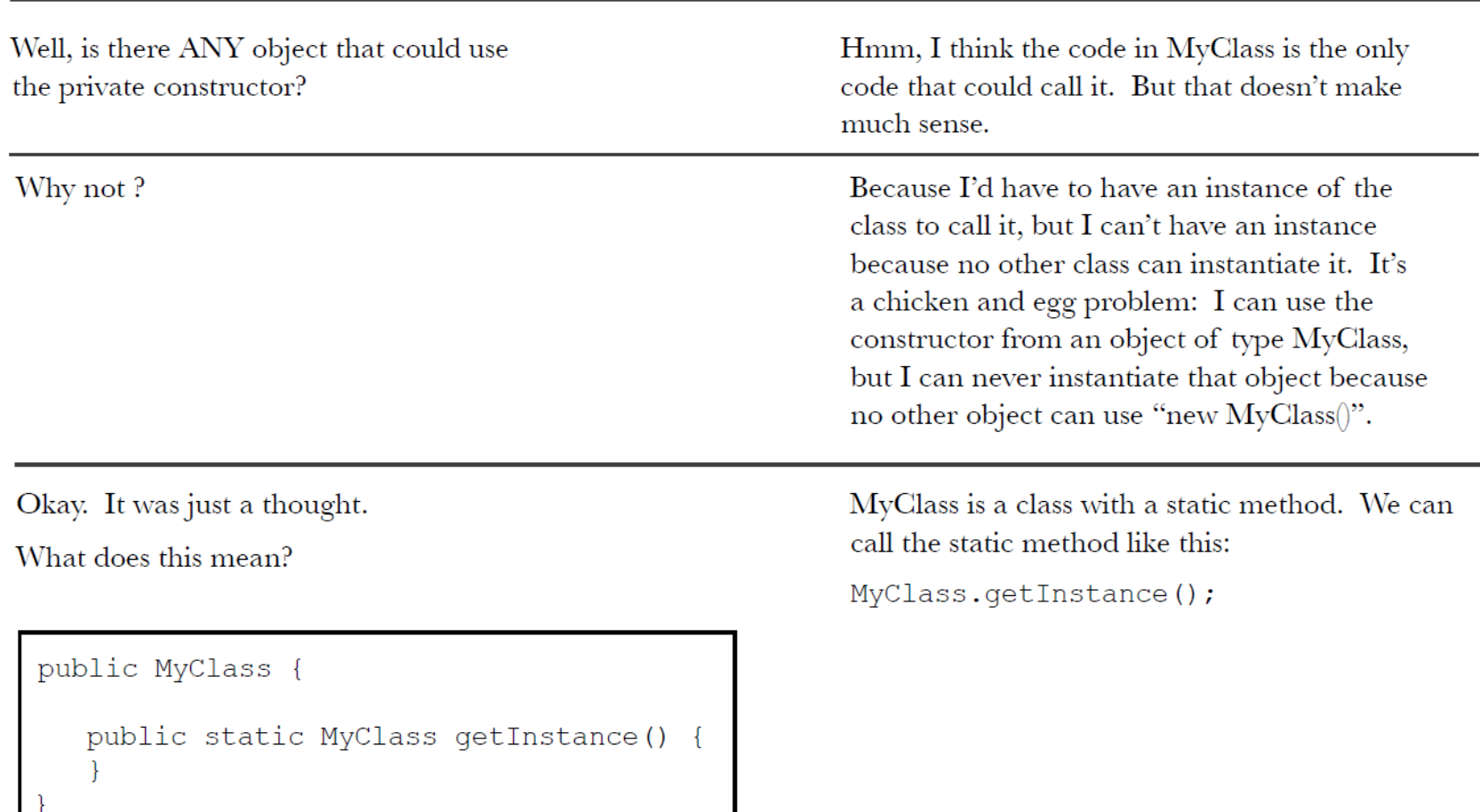

May 21, 2013 4

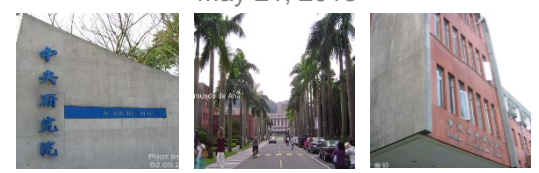

# **The Little Singleton (Cont.)**

Why did you use MyClass, instead of some object name?

Well, getInstance() is a static method; in other words, it is a CLASS method. You need to use the class name to reference a static method.

Very interesting. What if we put things together.

Now can I instantiate a MyClass?

public MyClass {

an object?

```
private MyClass() {}
```

```
public static MyClass getInstance()
    return new MyClass();
```
Wow, you sure can.

MyClass.getInstance();

Can you finish the code so that only ONE instance of MyClass is ever created?

So, now can you think of a second way to instantiate

Yes, I think so...

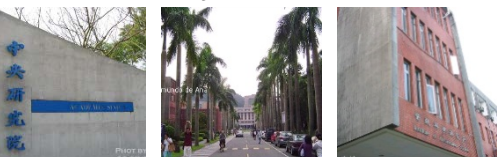

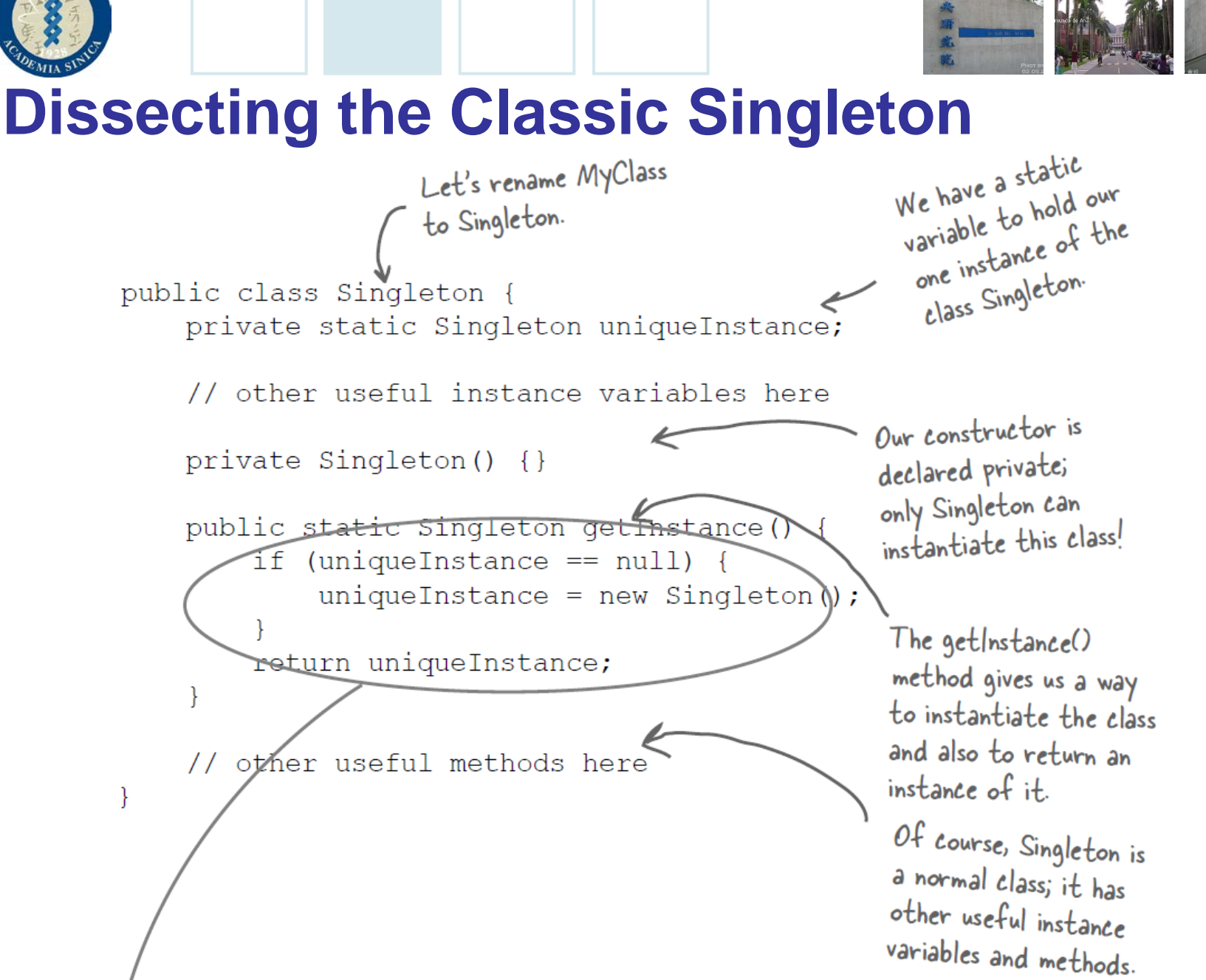

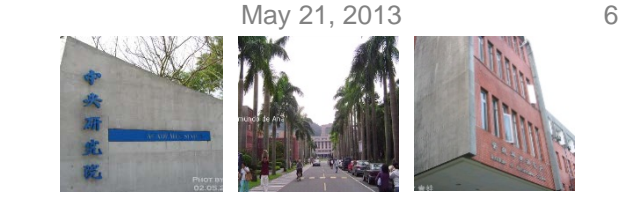

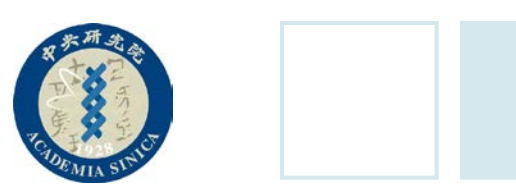

### **Dissecting the Classic Singleton (Cont.)**

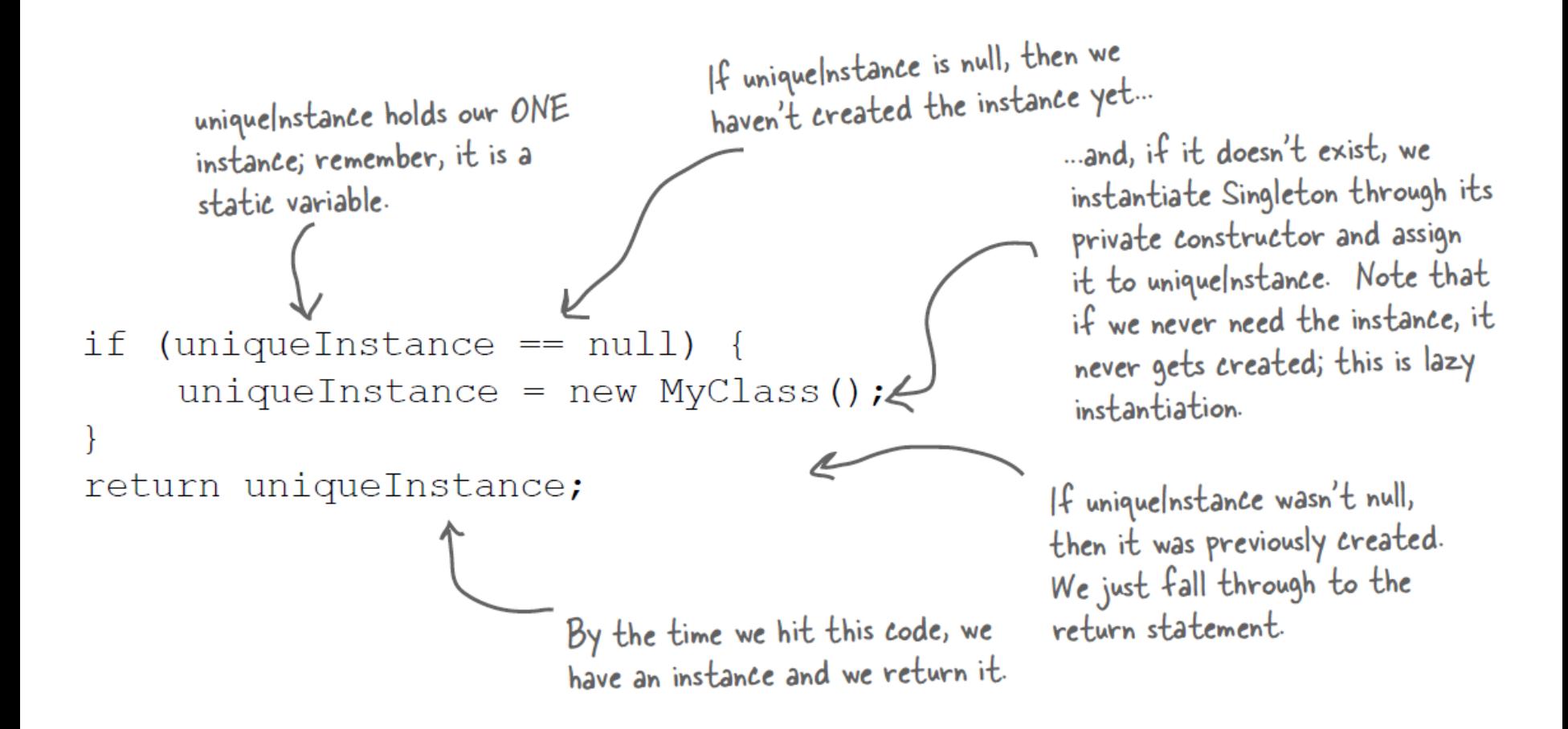

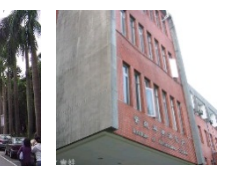

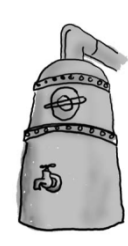

Everyone knows that all modern chocolate factories have computer controlled chocolate boilers. The job of the boiler is to take in chocolate and milk, bring them to a boil, and then pass them on to the next phase of making chocolate bars. Here's the controller class for Choc-O-Holic, Inc.'s industrial strength Chocolate Boiler. Check out the code; you'll notice they've tried to be very careful to ensure that bad things don't happen, like draining 500 gallons of unboiled mixture, or filling the boiler when it's already full, or boiling an empty boiler!

```
The Chocolate Factory
         private boolean empty;
         private boolean boiled;
                                                 This code is only started
         public ChocolateBoiler()
                                                  when the boiler is empty!
             empty = true;boiled = false;To fill the boiler it must be
                                                              To fill the boiler it must be<br>empty, and, once it's full, we set
         public void fill() {
                                                              empty, and, once to the flags.
             if (isEmpty())empty = false;boiled = false;// fill the boiler with a milk/chocolate mixture
         public void drain() {
                                                                  To drain the boiler, it must be full
             if (!isEmpty() && isBoiled())(non empty) and also boiled. Once it is
                  // drain the boiled milk and chocolate
                                                                  drained we set empty back to true.
                  empty = true;public void boil() {
             if (!isEmpty() && !isBoiled())
                                                               To boil the mixture, the boiler
                  // bring the contents to a boil
                                                              has to be full and not already
                  boiled = true:boiled. Once it's boiled we set
                                                              the boiled flag to true.
         public boolean isEmpty() {
             return empty;
         public boolean isBoiled() {
             return boiled;
```
May 21, 2013 8

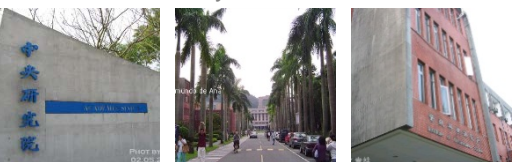

# **Turning It into Singleton** public class ChocolateBoiler {

private boolean empty; private boolean boiled;

private static ChocolateBoiler uniqueInstance;

```
private ChocolateBoiler() {
     \overline{\text{empty}} = \text{true};
     boiled = false:
```

```
public static ChocolateBoiler getInstance() {
    if (uniqueInstance == null) {
        uniqueInstance = new ChocolateBoiler();
    return uniqueInstance;
```

```
public void fill() {
    if (isEmpty()) {
        empty = false;boiled = false;// fill the boiler with a milk/chocolate mixture
// rest of ChocolateBoiler code...
```
• How might things go wrong if more than one instance of ChocolateBoiler is created in an application?

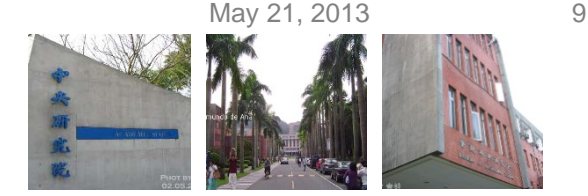

# **Singleton Pattern Defined**

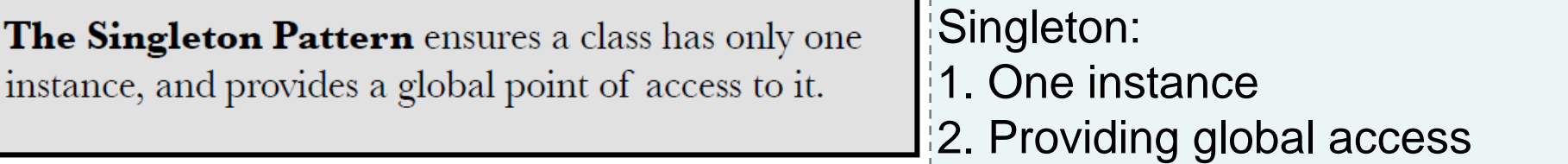

- What's really going on here?
	- We're taking a class and letting it manage a single instance of itself. We're also preventing any other class from creating a new instance on its own. To get an instance, you've got to go through the class itself.
- We're also providing a global access point to the instance:
	- Whenever you need an instance, just query the class and it will hand you back the single instance. As you've seen, we can implement this so that the Singleton is created in a lazy manner, which is especially important for resource intensive objects.

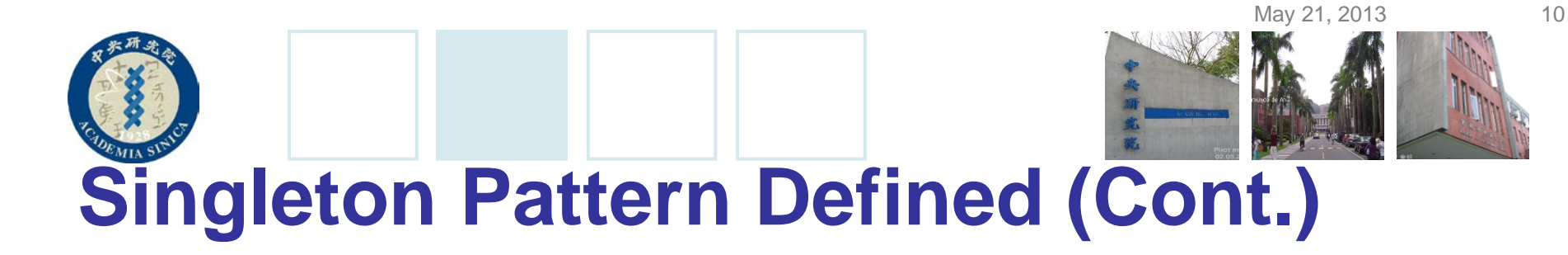

The getInstance() method is static,<br>The getInstance() method is static,<br>whereas it's a class method, so The unique|nstance The getInstance() method is status,<br>which means it's a class method, so you class variable holds our The getInstance<br>which means it's a class method<br>can conveniently access this method<br>can conveniently access this method one and only instance which means<br>can conveniently access this move<br>from anywhere in your code using<br>from anywhere in your code using of Singleton. can conveniently accessed using<br>from anywhere in your code using<br>singleton.getInstance(). That's just as<br>singleton.getInstance(). That's just as Singleton from anywhere in 1°C. That's Just<br>Singleton get Instance (). That's Just<br>easy as accessing a global variable, but<br>easy as accessing a global instantiation static uniqueInstance Singleton getInstance<br>easy as accessing a global variable, but<br>easy as accessing a global variable, but // Other useful Singleton data... we get benefite<br>from the Singleton. static getInstance() // Other useful Singleton methods... A class implementing the Singleton A class implementing one Singleton;<br>Pattern is more than a Singleton; it is a general purpose class with its own set of data and methods.

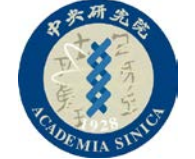

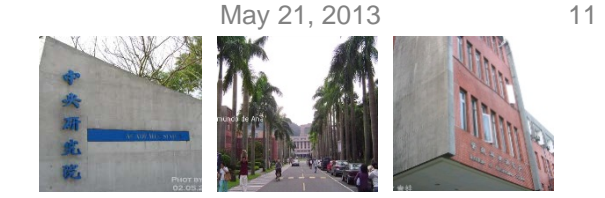

### **Problems in Multi-Threading**

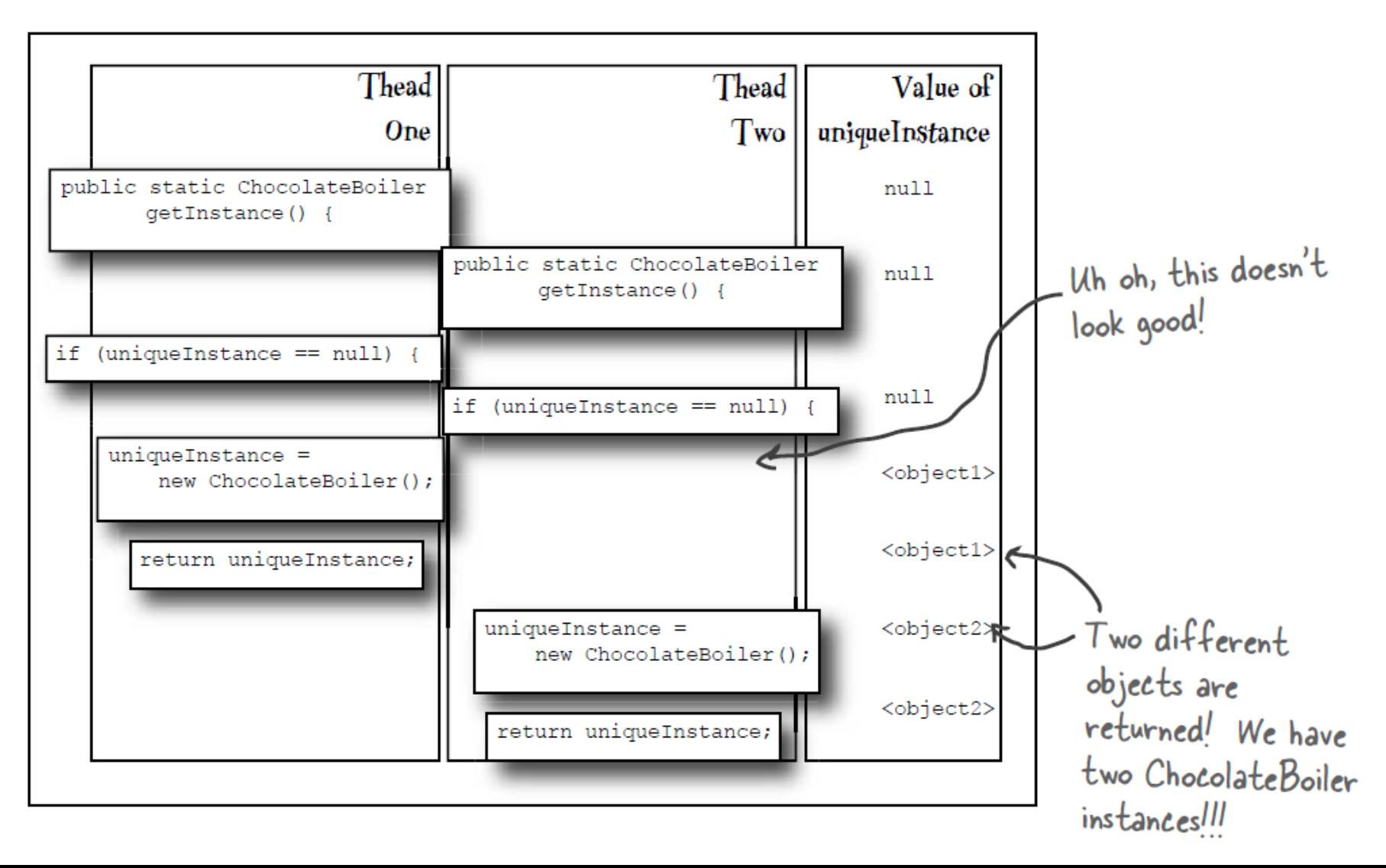

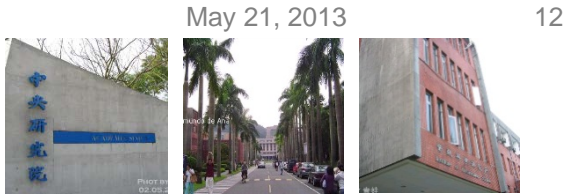

# **Dealing with Multithreading**

```
By adding the synchronized keyword to
public class Singleton {
                                                                     By adding the synchronized regnonce to<br>getInstance(), we force every thread to
     private static Singleton uniqueInstance;
                                                                     getInstance(), we force every cincer<br>wait its turn before it can enter the
                                                                      wait its turn before it can once.<br>method. That is, no two threads may
     // other useful instance variables here
                                                                      method. That is, no two one time.
     private Singleton() {}
     public static synchronized Singleton getInstance() {
           if (uniqueInstance == null) {
                uniqueInstance = new Singleton();
           return uniqueInstance;
     \}// other useful methods here
```
Good point, and it's actually a little worse than you make out: the only time synchronization is relevant is the first time through this method. In other words, once we've set the *uniqueInstance* variable to an instance of Singleton, we have no further need to synchronize this method. After the first time through, synchronization is totally unneeded overhead!

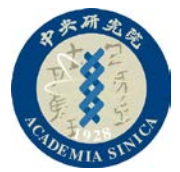

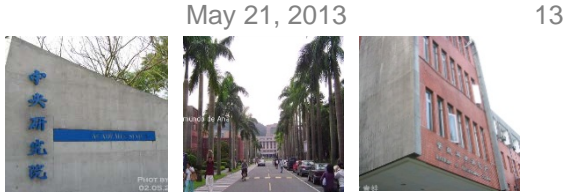

### **Improving Multithreading** 1. Do nothing if the performance of getInstancel) isn't critical to your application

That's right; if calling the getInstance() method isn't causing substantial overhead for your application, forget about it. Synchronizing getInstance() is straightforward and effective. Just keep in mind that synchronizing a method can decrease performance by a factor of 100, so if a high traffic part of your code begins using getInstance(), you may have to reconsider.

#### 2. Move to an eagerly created instance rather than a lazily created one

If your application always creates and uses an instance of the Singleton or the overhead of creation and runtime aspects of the Singleton are not onerous, you may want to create your Singleton eagerly, like this:

```
public class Singleton {
                                                                                 Go ahead and create an
     private static Singleton uniqueInstance = new Singleton();
                                                                                 instance of Singleton in
                                                                                 a static initializer. This
     private Singleton() {}
                                                                                 code is guaranteed to be
                                                                                 thread safel
     public static Singleton getInstance() {
                                                             We've already got an<br>instance, so just return it.
          return uniqueInstance;
```
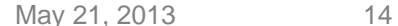

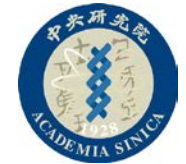

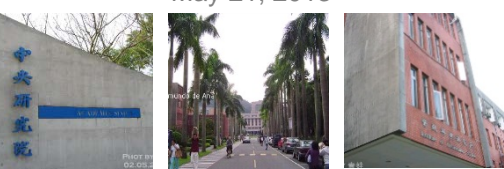

#### **Improving Multithreading (Cont.)** 3. Use "double-checked locking" to reduce the use of synchronization in getInstance()

With double-checked locking, we first check to see if an instance is created, and if not, THEN we synchronize. This way, we only synchronize the first time through, just what we want.

Let's check out the code:

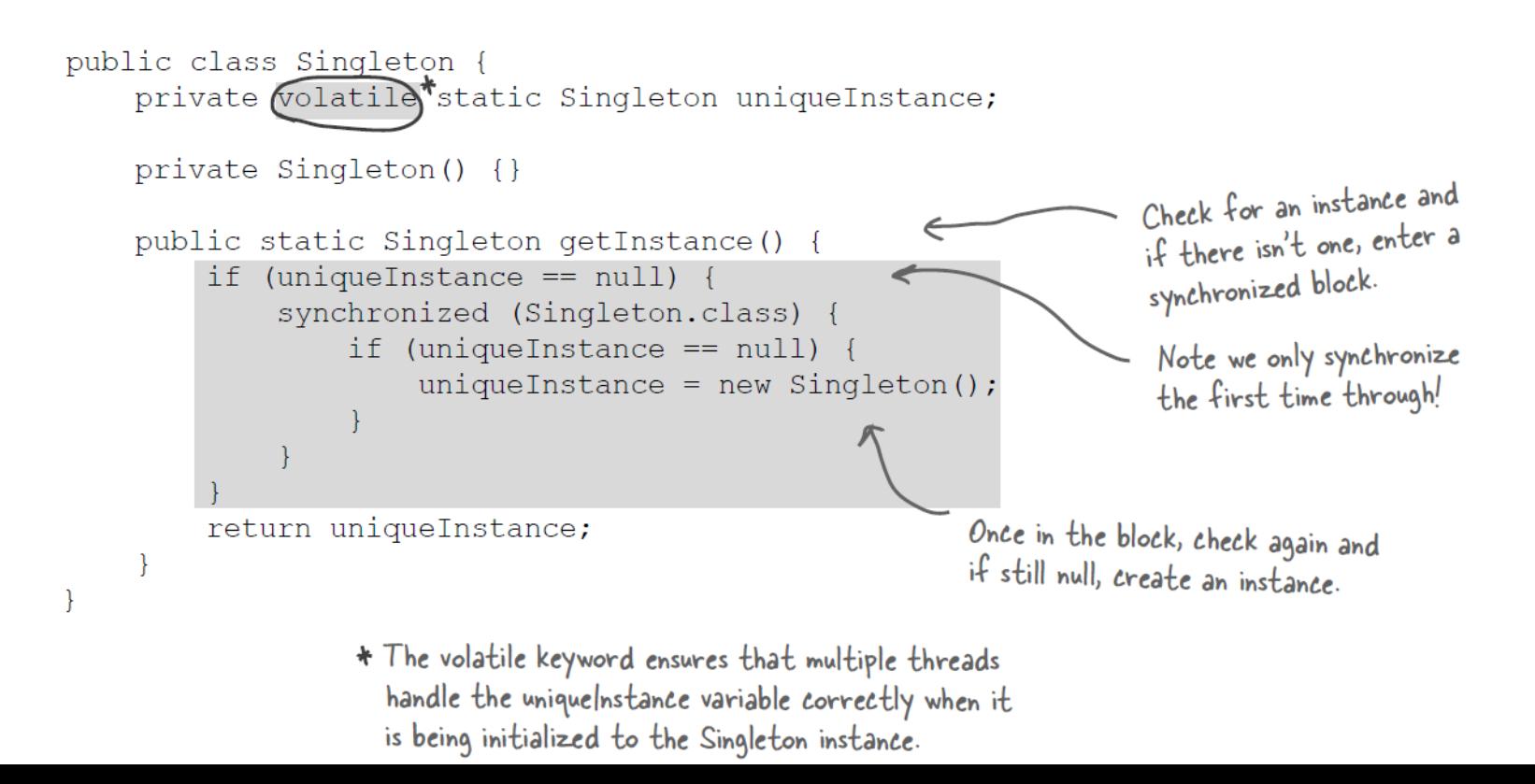

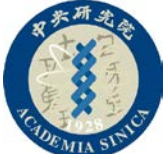

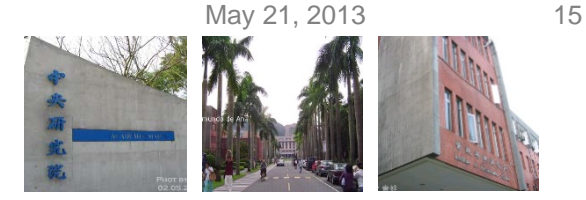

## **Describing the Applicability**

#### Synchronize the getInstance() method:

A straightforward technique that is guaranteed to work. We don't seem to have any

performance concerns with the chocolate boiler, so this would be a good choice.

#### Use eager instantiation:

We are always going to instantiate the chocolate boiler in our code, so statically inializing the

instance would cause no concerns. This solution would work as well as the synchronized method,

although perhaps be less obvious to a developer familar with the standard pattern.

#### Double checked locking:

Given we have no performance concerns, double-checked locking seems like overkill. In addition, we'd

have to ensure that we are running at least Java 5.

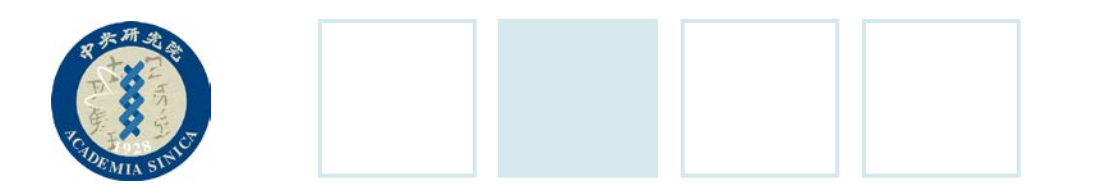

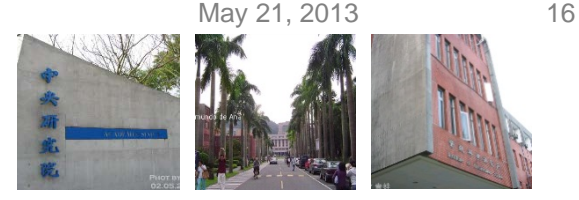

## **Issues about Singleton**

- Can't I just create a class in which all methods and variables are defined as static?
	- Yes, if your class is self-contained and doesn't depend on complex initialization. However, because of the way static initializations are handled in Java, this can get very messy
- I wanted to subclass my Singleton code, but I ran into problems. Is it okay to subclass a Singleton?
	- One problem with subclassing Singleton is that the constructor is private. You can't extend a class with a private constructor. So, the first thing you'll have to do is change your constructor so that it's public or protected. But then, it's not *really* a Singleton anymore, because other classes can instantiate it.

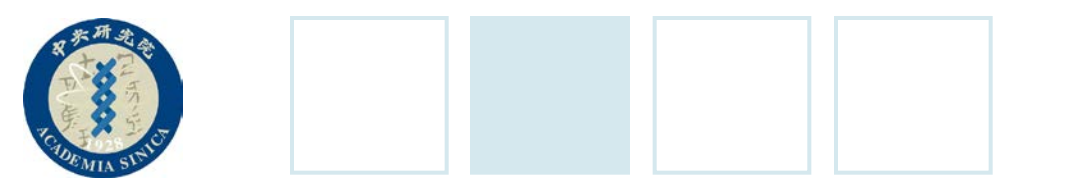

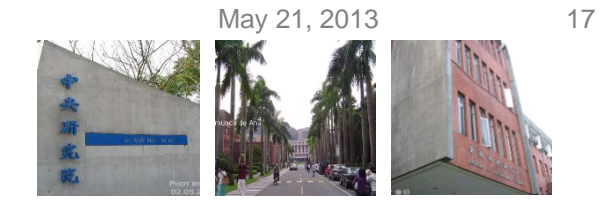

## **Conclusion**

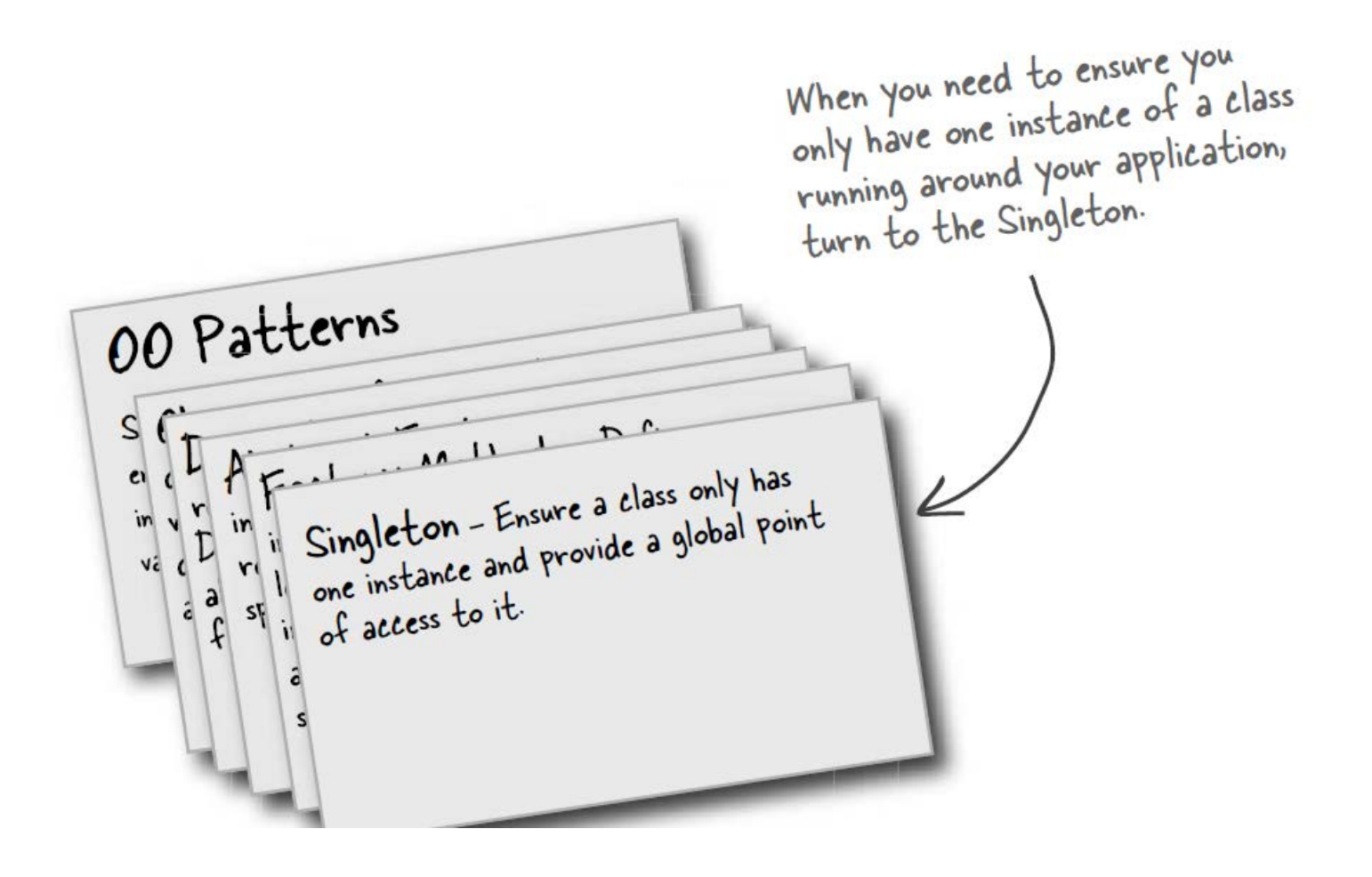